**点?(只看下股票)-股识吧**

虽然大,但没有绝对大尺寸,不好.

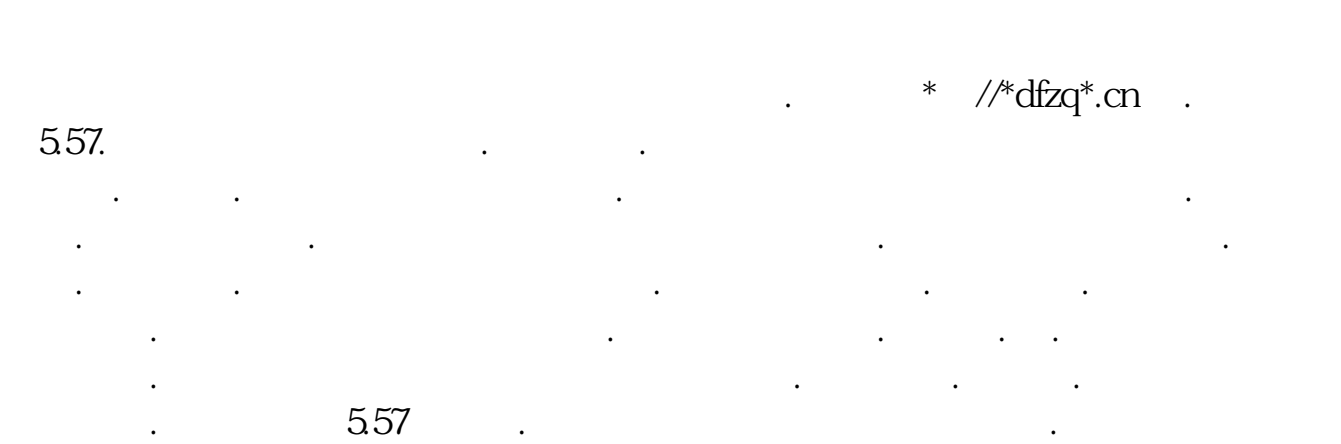

**有限的行情,我们在我们的生活中,我们的生活中的人们的生活中,我们也不**是我们的生活中的人们的生活中,我们的生活中的人们的生活中,我们的生活中的生活中,我们的生活中

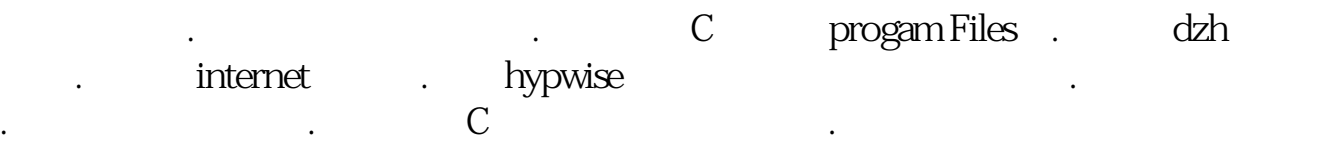

复制到C盘就行了. 这样不占有电脑的注册表.电脑运行的就快多了.上网也快.  $-5.57$ .\* //\*newhua\*/soft/2260.htm?from=ruanzai.net Internet V5.57

作指南和基本操作指南.一学就会. 一.把你感兴趣的股票存入自选.这样方便看.

五.上网登录大智慧.点上面的工具再点个人理财.大智慧抄股软件中的个人理财 .注 册个名.密码.要好记的.只要你输入你的股票代码.买入价.和数量.选好是上海交易所.

六.自选股票.点你要选取的股票.进入分时图后点右键.再点 添加股票至自选.你可

.

或是深圳交易所.它会自动计算出你实时股票价格是赚钱还是亏损.方便好用.

三.点开大智慧实时解盘.这有深沪股票的最新消息.

 $*$  //down.gw\*.cn/  $\cdot$  .

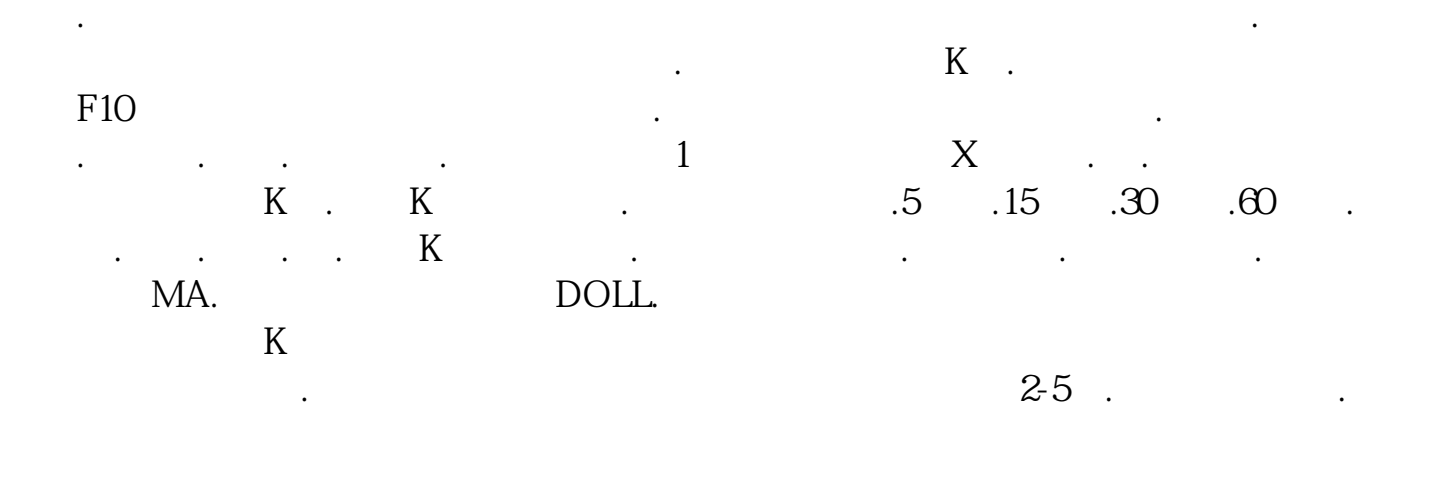

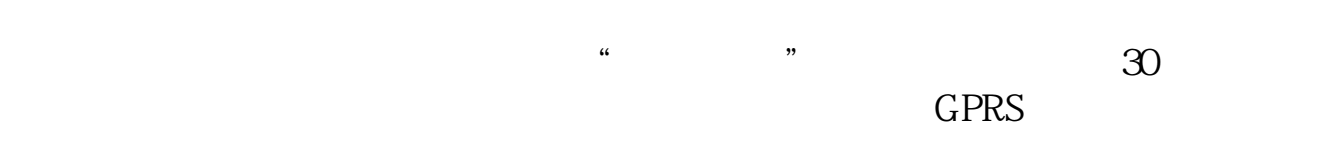

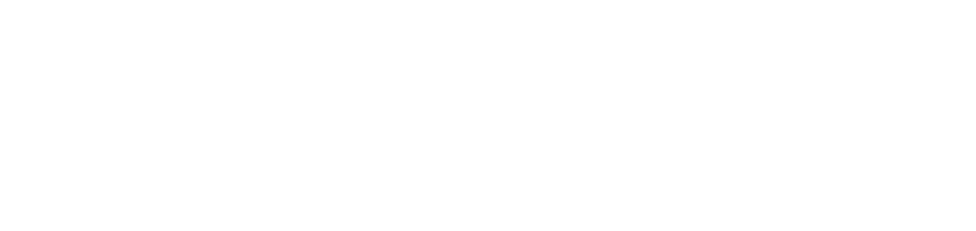

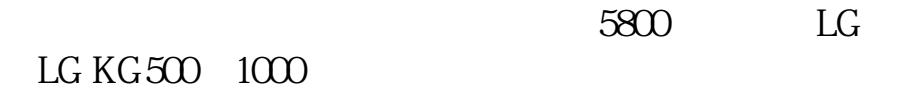

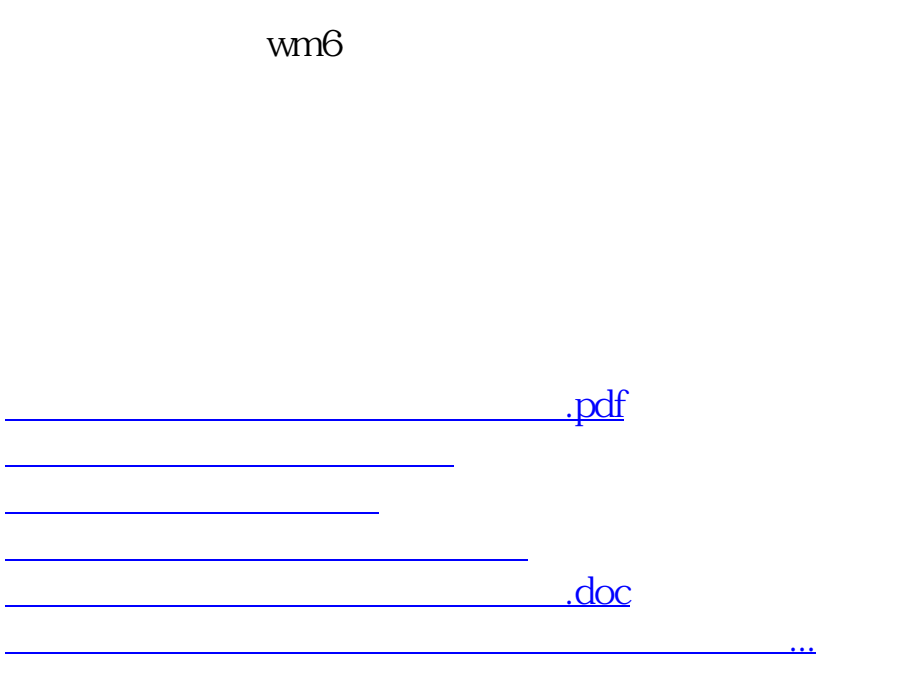

<https://www.gupiaozhishiba.com/book/60294752.html>